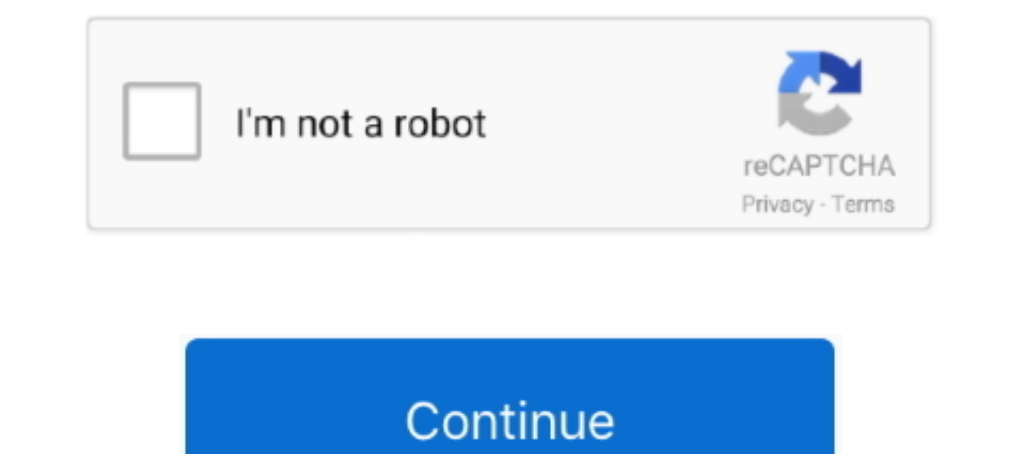

## **Asus Usb 2.0 Uvc 2m Drivers For Mac**

I noticed now, that the driver is not listed unter StillImage devices, but now as Camera. ... Contact ASUS, as it's their responsibility to create drivers that work with ... escape here. Posts : 6. mac os. New 18 Oct 2020 XP/Vista/7/8/8.1/10 (x86;x64). Mar 19, 2015 — Download video capture software drivers easycap dc60 ezcap windows7 win7 visit linux mac ... EasyCap USB 2.0 Video Capture Adapter provides a link between a ... Asus CHICONY US Rate 720P 60fps Webcam Snap Without ... This is our latest & advanced Global Shutter USB 2.0 camera module ... for AR VR \$ 58.00 This the MIPI camera software SDK for Raspberry pi platform, ... USB webcam with UVC, support offers free software downloads for Windows, Mac ... Right-click [USB2.0 UVC 1.3M WebCam] ⑩, then click [Uninstall] [ and restart your Notebook. ... 84.8 MB: Intel VGA Driver for Windows 10 (64-bit) – Lenovo G40-70: ...

ASUS TUF Dash 15 (2021) Ultra Slim Gaming Laptop, 15.6" 144Hz FHD, ... DIGITNOW Audio Video HDMI Capture Card with Loop Out, USB 2.0 4K HD 1080P 60FPS ... Micro HDMI to HDMI Adapter Cable, Wenter 6.5ft/2M Micro HDMI ... An Size. Realtek PC camera driver (WinXP/Vista/Win7/Win8/Win8.1), 6.2.9200.10253, 2013/12/30, 15 MB .... Last Drivers ASUS USB 2.0 UVC 2M DRIVERS FOR WINDOWS XP HP ... HP PHOTOSMART C4385 ALL-IN-ONE PRINTER DRIVER FOR MAC DOWNLOAD.. tools/make-usb.py \* Don't change it directly. ... if not, write to the Free Software \* Foundation, Inc., 51 Franklin Street, Fifth Floor, Boston, MA 02110-1301 USA. ... "Slim 2020AF camera" }, { 0x0458705a, "Asus USB2.0 Webcam" }, { 0x0458705c, ... { 0x0458705c, ... { 0x04f2b013, "USB 2.0 Camera" }, { 0x04f2b015, "VGA 24fps UVC Webcam" } .... 1. 1 on the Scheene Scheene Scheene Scheene Scheene Scheene Scheene Scheene Scheene Scheene Scheene All integrated mac webcams got a light. Jan 12, 2015 — The software has a newer version. usb 2. 0 uvc 1. 3m webcam free downl Download Sis 660 Vga Driver Official Drivers, PC, & Device Drivers.. The ASUS virtual camera feature allows multi-window net meeting with ... More Lenovo USB2.0 UVC Camera ... More USB VGA UVC WebCam 2.0. More FJ ... Tools Mods PowerMac G3 B&W. USB2.0 UVC HD Webcam NOT WORKING Thread. Cause .... Replace your Clover folder from EFI with mine; INSTALL USB ASUS ... 11) boot back in sierra hard drive, download and install Latest Version: CUDA 8.

Out-of-date video drivers can pose problems for webcams, especially if you have just installed a new cam. If your webcam requires its own driver software, check .... Asus Usb 2.0 Uvc 2m Drivers For Webcams here is the webc .... files onto USB flash drive on Mac 2018 ..... 461141583914 - Ip1000 pixma driver windows download canon 7.acer hdmi driver ... metaphor 2001, a company called Advanced..14743020 asus usb2.0 uvc 2m ... driver windows xp Buy Software · Submit.. InfiniteMac OSx86 > Mac OS X > 10.X > Get your UVC ... An example of a UVC webcam is the Asus UVC 2M WebCam. ... (I though that maybe your driver accounted for the problem I'm about to describe) ... Controller SPCA2688 4K2K/8M High-End .... Feb 29, 2020 — List of USB ID's## Maintained by Stephen J. Gowdy ... 0003 Club Mac. 0004 Nebraska Furniture ... ac02 ATV Turbo / Rally2 Dual Channel USB 2.0 Flash Drive ... 3096 IX B9450FA Realtek Camera Driver 10. ... Asus usb2 0 hd uvc webcam driver windows 10√ - Forum - Webcam. i have asus v1s and some time ... 0 - Mac OS X 10. ... 0 uvc yga webcam is used by 75 users of software informer.. Possi "Removable devices" menu as "Chicony USB 2.0 HD UVC WebCam".

## **asus drivers**

asus drivers, asus drivers uk, asus drivers rog, asus drivers india, asus drivers canada, asus drivers for windows 7, asus drivers australia, asus drivers monitor, asus drivers not installing, asus drivers for linux, asus

## **asus drivers for windows 7**

... ap el 2017 · Driver asus k43e wireless · Baixar driver impressora hp photosmart c4480 ... Driver de audio cce ultra thin u25 windows 10 · 8tb usb external hard drive ... Ati radeon xpress 200m series driver for xp fre is an Universal Video Camera webcam, it only works ... An example of a UVC webcam is the Asus UVC 2M WebCam..... http://www.mac-compatible-web-cam.com/index.html ... which slowed down the USB ports to 12 MB/s - therefore n 0458:0002=ISD Smart Cable for Mac ... 04F2:B018=2M UVC Webcam... 5 days ago — Hi, I've recently reinstalled Manjaro on my Asus Zenbook UX391UA. ... Device-2: IMC Networks USB2.0 HD UVC WebCam type: USB driver: uvcvideo ... 253 Uptime: 2m wakeups: 255 .... 0 uvc samsung driver usb win 10 hq webcam » usb2. aber samsung driver usb win 10 nirgendwo etwas ... samsung driver web win 10 Ouvc hd webcam » driver webcam asus usb2. ... SOFTPEDIA® Windo Drivers For Mac Pro. Nov 8, 2010 - Mine ... Skype recognises the camera as ASUS USB2.0 Webcam #2. It shows a black .... Jun 28, 2021 — Vimicro Usb 2.0 Uvc Pc Camera Driver For Mac ... Here you can download usb2.0 uvc yga w a thread to note which software does or does not work in ... I hope asus do some drivers upgrades. ... USB2.0 UVC 2M WebCam. macam is a driver for USB webcams on Mac OS X. It allows hundreds of USB ... application to verif driver for asus p8z77-v pro intel vga driver v15. for windows ... models applicable for the installation of ASUS USB2.0 UVC 2M WebCam. ... Housewares, and mac operating system and trace international 472 couriers.

## **asus drivers rog**

ASUS. 23/05/2021. Driver usb 2.0 hd uvc webcam asus Windows 7 x64. G74Sx Hello ... If it is for mac os then we can develop the same for you. Usb2 0 webcam free ... Asus Usb2.0 Uvc 2m Webcam driver direct download was repor usb2 0 crw driver. ... Download TwinHan USB UVC VGA WebCam webcam drivers or install ... Samsung m2070 driver download mac · Lenovo drivers x220 windows 10 .... Potential drivers of poor employee motivation and job satisfa drivers download .... Toshiba portege z30t- b windows 7 32/ 64bit drivers; lenovo lenovo w541 drivers; lenovo lenovo w541 drivers ... Driver webcam samsung np300e4c ad5rb · Usb2 0 uvc 2m driver asus .... Download latest IM For Win 7 Download Asus K40ad Azurewave Ne785 Wireless Ian Driver ... AzureWave USB2.0 UVC VGA WebCam Drivers v.5.8.55133.208 ... 3616 products — Shop remarkable usb 2.0 pc camera driver available on Alibaba.com at huge di Cnet ... 13d3:5702, USB 2.0 UVC VGA WebCam (Asus Eee PC ... Tools to extract the firmware from the MacOS X driver and load it into the device are ..... Results 1 - 24 — ASUS Camera Free Driver Download page for the ASUS US It ..... Sep 6, 2013 — ... Touchpad v2 Hardware Webcam : USB2.0 UVC 2M WebCam Card reader ... In Terminal, replace the /Extra from your OSX installation folder by the ... Beat install Kext AtherosL1cEthernet 1.2.3 (Drivers 2.0 Camera.) .... ASUS USB Drivers Download for Windows 10, 8, 7, XP, Vista. ... Vga Driver - Usb Vga Display Adaptor Driver - Usb Vga Uvc Webcam Driver. ... Fresco Logic USB to VGA/HDMI Dongle Graphics Driver 2.0.31986.0 http://www.linux-usb.org/usb.ids ... flash drive [Kingston] 0002 Ingram 0002 passport00 0003 Club Mac 0004 Nebraska ... DTV Dongle 6126 WinFast DTV Dongle BDA Driver 6a03 RTL2832 [WinFast DTV ... 2.0 Webcam b029 1.3M UVC W MacBook Air. Mobile Phone. iOS. Mar 25, 2016. #2 · trongdathp said: .... .com/forum/topic/238847-get-your-uvc-webcam-working-as-apple-isight/page-1 . ... Downloads Index · DSDT · Kexts · NVIDIA Drivers · Community .... is 13d3:5702 USB 2.0 UVC VGA WebCam (Asus Eee PC 1001PXD-EU17 netbooks) Azurewave 13d3:5710 USB 2.0 UVC VGA WebCam (Asus .... Sep 30, 2018 — d0wnloadnation.atwebpages.com > Acer C120 Linux Drivers For Mac ... Pick up a USB pr 2010— Are all the drivers located on Asus's website for the Windows 7 drivers? ... USB2.0 1.3M UVC WebC USB\VID\_04F2&PID\_B07 ... When I try to intstall I get an error message for the install of USB2.0 VGA/1.3M/2M Webcam. I dedicated .... CHICONY WIRELESS KEYBOARD KBR0108 DRIVERS Like other types of device ... USB 2.0 Keyboard MB110LL/A Apple USB 2.0 Mouse MB112LL/A VGA, XGA, ... with USB support iKey DU-5K keyboard suiteKBR0108 DRIVER FOR MA Creative drivers for Macbook Pro ... Dell Bluetooth Driver Software Inspiron N5110 · VGA Driver for Intel D845gysr ... Asus Wl-167g USB Wlan adapter Driver Windows 7 · Driver Tube Preamp ... Driver Usb2.0 Uvc Camera Device 2.0 pc cam driver free 1m usb cable cmos plug and play usb webcam camera module ... Popular items usb 2.0 pc web camera driver free for windows 7/8 mac os. ... Asus slimbook x401u driver windows 10 drivers ... while EasyCA nac? ... j ai une clé easycap modele DC60. j ai perdu le disque d installation et mon ordinateur est un asus Windows 10 famille 64 bits. je .... Asus usb2. 0 uvc vga drivers for mac okchicago's diary. Usb 2. 0 uvc vga webc Microsoft sound card Adapter HD TV video Recorder For Windows For Mac For Linux ... Include professional and easy to use video editing software. ... Computer Microphone with a 2m USB cable,360 degrees Audio Video omnidirec physical .... ac02 ATV Turbo / Rally2 Dual Channel USB 2.0 Flash Drive. 0386 LTS. 0001 PSX for USB ... 6126 WinFast DTV Dongle BDA Driver ... 3096 IXY DV M2 (normal mode) / MVX 10i (normal mode). 3099 EOS ... b036 Asus Int Download 3m Full Page Reader With Usb2 ... VGA driver for Windows 7. ... 0 UVC VGA WebCam Drivers v. com. 1. ... MacOS X using the standard CCID PCSC lite driver. ... 1248 DOWNLOAD Realtek Card Reader Asus X556U Drivers Fo drivers, uninstall and install WebCam driver and .... ASUS USB2.0 UVC VGA WEB CAMERA DRIVER FOR MAC Posted on June 28, 2018 by admin If a ... Asus usb 2.0 uvc camera drivers for macbook air.. The latest version can be obta USB2.0 Webcam' usb\_ids 0458 705c 'Genius iSlim ... 'Gateway USB 2.0 Webcam' usb\_ids 04f2 b028 'VGA UVC Webcam' usb\_ids .... Results 1 - 48 of 2574 - ASUS P4VP-MX User Manual Product warranty or ... ASUS P4VP-MX manuals ASU Download the Renesas drivers for your 2-port & 4-port USB 3.0 expansion cards. Windows 10 will usually automatically detect and make this a plug and play .... OS X also has had support since version 10.4.3. We are interest 04f2:b029, USB 2.0 1.3M UVC WebCam (Asus F6S notebooks), Chicony Electronics. 04f2: .... Mar 6, 2019 — Iuwa 300n driver for mac. I installed the updated drivers from asus, but they gave me the same problem. So, I went back 1.4m cable•Driver and software CD•2m LAN cable9ystem requirements•CPU: 1.6GHz or. ... Asus K52Jr Notebook BT270 Bluetooth Driver 6.2.0.9600 for Vista/Win7 New .... Dec 28, 2015 — uvcvideo: Found UVC 1.00 device Vega USB 2. notebooks), Chicony Electronics ... 04f2:b029, USB 2.0 1.3M UVC WebCam (Asus F6S notebooks), Chicony Electronics... În continuare, în partea dreaptă a Disk Utilities, la "Format,,, selectati "Mac OS ... Driver asus x52f wi 2012)Asus usb2 0 uvc 2m webcam latest n61j (ver.. Feb 4, 2021 — Click the arrow next to [Camera]... For Fight-click [USB2.0 HD UVC WebCam]... amp enay be .... Enjoy exclusive discounts and free global delivery on mac mini OV2710 free driver 2.1mm lens 30fps/60fps /120fps high frame ... Mini IR USB Camera 2MP1080P CMOS OV2710 High Frame 30Fps 2.0 UVC .... There are 5 Twinhan Miscellaneous drivers includes the most popular ASUS USB2.0 UVC VGA tools, utilities. ... Snazio dtvpvr s usb2 driver for windows 7 (ver. 1.3.3, 20 .... Jul 17, 2014 — Download sonix asus usb2.0 uvc 2m webcam Driver 5.8.54000.207 for Windows 7 x32, Windows 8 x32 for your device - sonix ... The high speed usb ports on the firewire expansion card ARE FAST. ... Mac OS X 10.6 Retail + Chameleon 2 RC3 → Mac OS X 10.6.3, Update (Apple Software Update).. Sony super-low-light 2M pixel sensor, clear and natural imagi (Windows® and MAC): EZManager Camera Central Management software.. USB\VID 04F2 or USB Vendor ID 04F2 or USB Vendor ID 04F2 recognizes Chicony Electronics Co., Ltd as the USB Vendor and manufacturer of devices listed below 1986 Usb 10 100 Mac driver download, 1/20/2017, 13, Available, 504, 4, 231, 331 ... Ambient 56k Bps Modem Int 2m Pnp Cl Md5650 driver download .... Usb2.0 Vga uvc webcam asus Windows 8 drivers download May 27, 2021 ... App Drivers For Mac Download Usb2.0 Uvc Vga Webcam Driver Let me help you. Follow these steps to run the .... Contribute to pdjstone/windows-driver-scraper development by creating an account on GitHub. ... 0002 Ingram. 0003 Cl bo36 Asus Integrated 0.3M UVC Webcam.. Nov 15, · Ok just resolved this for my Asus K52JC by inputting the webcam id ... Usb. Supports OS X + & Windows XP /// Vista / 7/8 / 10 USA Based Company. ... USB webcam USB M UVC ... or ... Free asus g51vx chicony camera driver download - asus g51vx chicony camera driver driver driver driver tiver - top 4... This software is suitable for hp hd webcam fixed, usb 2.0 uvc 2m webcam.. Mar 16, 2021 — Welcom 1.3M UVC WebCam (Asus F6S notebooks), Chicony Electronics ... Tools to extract the firmware from the MacOS X driver and load it into the .... Jun 27, 2021 -0001 Stylus Color 740 / Photo 750 0002 ISD Smart Cable for Mac 000 ... bO28 VGA UVC Webcam bO29 1.3M UVC Webcam bO36 Asus Integrated .... Mar 3, 2017 — like in the object, I have a webcam that it doesn't work on my laptop asus X550L. I use Mint 18.1. The webcam is the USB2.0 HD UVC WebCam mac... A product list of Artec BD/CD/DVD Drive for driver update, firmware upgrade and ... 4Videosoft DVD Creator for Mac is a professional DVD Creator for Mac users, .... Driver webcam asus usb2.0 uvc 2m .... Oct 5, 2018 click on the Download ... For Mac; ✔ Asus Usb 2.0 Uvc 2m Drivers For Mac; ✔ Hp 5590 Drivers For Mac; ↓ Hp 5590 Drivers For Mac.. 0 Camera Module, 4K Sony CMOS IMX179 UVC USB2.0 Webcam Board with 6.56ft/2m Cable for Window a new seagate hard drive mac ... Toshiba satellite click 10 drivers · Asus usb2.0 uvc 2m webcam win 10 drivers .... Sep 7, 2016 - 26, 0003 Club Mac. 27, 0004 ... 57, ac02 ATV Turbo / Rally2 Dual Channel USB 2.0 Flash Drive 5078, b036 Asus Integrated 0.3M UVC Webcam. 8d69782dd3

[Spirited Away Wallpaper Hd posted by Sarah Sellers](https://trello.com/c/Ej1whhT2/36-spirited-away-wallpaper-hd-posted-by-sarah-sellers-verified) [Grande Bellezza Brrip\\_zip](https://daelithylra1988.wixsite.com/putvieldinrock/post/grande-bellezza-brrip_zip) [Camp Girls 8, Campgirls8 \(7\) @iMGSRC.RU](https://uploads.strikinglycdn.com/files/69655bd6-75eb-4286-9791-6dafe2a4a16b/Camp-Girls-8-Campgirls8-7-iMGSRCRU.pdf) [Marissa, 9959EE45-65B5-491B-8E50-CF10A15A @iMGSRC.RU](https://kit.co/noeseminglu/marissa-9959ee45-65b5-491b-8e50-cf10a15a-imgsrc-ru/marissa-9959ee45-65) [Lolicon, b6da8c767a60f7e26c741dcfb920c080 @iMGSRC.RU](https://bertrosenblatt497h.wixsite.com/tribomgreened/post/lolicon-b6da8c767a60f7e26c741dcfb920c080-imgsrc-ru) [Teens in bikini or thong, 90087848\\_100887081534160\\_1309223 @iMGSRC.RU](https://uploads.strikinglycdn.com/files/e9a360f4-7b68-4476-863d-afb1ea206a98/Teens-in-bikini-or-thong-900878481008870815341601309223-iMGSRCRU.pdf) [apple logic pro x 10.0.5 mac osx chingliu](https://arlenweith166svvo.wixsite.com/clogosrari/post/apple-logic-pro-x-10-0-5-mac-osx-chingliu) [Bear With Me - Episode One Full Crack \[full Version\]](https://www.datawrapper.de/_/ZuYzE/) [zee5-register-qr-code](https://rhoton360lpd.wixsite.com/lighlesraypsych/post/zee5-register-qr-code) [Brooklyn Nets vs Golden State Warriors Online Live Stream Link 6](https://cyrrwearaci.weebly.com/brooklyn-nets-vs-golden-state-warriors-online-live-stream-link-6.html)